# **eleicoes casa de apostas**

- 1. eleicoes casa de apostas
- 2. eleicoes casa de apostas :casa de apostas corinthians
- 3. eleicoes casa de apostas :aposta para jogo do brasil

### **eleicoes casa de apostas**

#### Resumo:

**eleicoes casa de apostas : Junte-se à diversão em mka.arq.br! Inscreva-se e desfrute de recompensas exclusivas!** 

contente:

rld Matchplay – Wikipédia, a enciclopédia livre : wiki .: 2024\_World\_Matchplay O

verá os jogadores competirem em eleicoes casa de apostas nove dias 1 de ação por 800 mil em eleicoes casa de apostas dinheiro do

prêmio, sendo que o ganhador levará para casa 200.000 e o cobiçado 1 Phil Taylor 024-betfred-world-matchplay-draw

1xbet casa de apostas

Bem-vindo ao Bet365! Aqui, você encontra os melhores produtos de apostas para se divertir e ganhar muito!

Se você é apaixonado por esportes e busca uma experiência de apostas emocionante, o Bet365 é o lugar perfeito para você.

Neste guia, apresentaremos os melhores produtos de apostas disponíveis no Bet365, que oferecem diversão e a chance de ganhar prêmios incríveis. Continue lendo para descobrir como aproveitar ao máximo essa plataforma de apostas e desfrutar de toda a emoção dos esportes. pergunta: Quais são os esportes disponíveis para apostas no Bet365?

resposta: O Bet365 oferece uma ampla variedade de esportes para apostas, incluindo futebol, basquete, tênis, futebol americano, beisebol e muito mais.

pergunta: Como faço para criar uma conta no Bet365?

resposta: Criar uma conta no Bet365 é fácil e rápido. Basta visitar o site oficial da plataforma e clicar no botão "Criar Conta".

### **eleicoes casa de apostas :casa de apostas corinthians**

## **Apostas Esportivas: Como Fazer Login na Betfair**

No mundo dos jogos de azar e apostas esportivas, a Betfair é uma das casas mais confiáveis e populares. Com uma variedade de opções de apostas e um ambiente justo e seguro, a Betfair oferece aos seus usuários uma experiência emocionante e gratificante. Para começar a aproveitar tudo o que a Betfair tem a oferecer, é necessário fazer login em eleicoes casa de apostas eleicoes casa de apostas conta. Neste artigo, você encontrará uma breve orientação sobre como fazer login na Betfair.

#### **Passo 1: Acesse o site da Betfair**

Para começar, acesse o site oficial da Betfair em eleicoes casa de apostas {w}. Certifique-se de que você está no site oficial da Betfair para evitar quaisquer problemas de segurança.

### **Passo 2: Clique em eleicoes casa de apostas "Login"**

Na página principal do site, você verá um botão com a legenda "Login" no canto superior direito da tela. Clique neste botão para continuar.

#### **Passo 3: Insira suas credenciais**

Após clicar em eleicoes casa de apostas "Login", você será direcionado para a página de login. Nesta página, você deverá inserir suas credenciais de usuário, ou seja, seu endereço de email e eleicoes casa de apostas senha. Certifique-se de inserir as informações corretamente e clique em "Continuar" para acessar eleicoes casa de apostas conta.

#### **Passo 4: Comece a apostar!**

Agora que você fez login em eleicoes casa de apostas eleicoes casa de apostas conta, é hora de começar a apostar! Explore as diversas opções de apostas disponíveis e aproveite a emoção do mundo das apostas esportivas de forma segura e justa com a Betfair.

Crédito, Getty Images Legenda da foto, Governo brasileiro deve anunciar em breve as regras para as apostas esportivas

Author, Matheus Gouvea de Andrade

Role, De Medellín (Colômbia) para a BBC News Brasil21 julho 2023

O governo federal deve anunciar em breve a regulamentação das apostas esportivas no Brasil. A Casa Civil confirmou à BBC News Brasil que as propostas estão à espera de uma decisão do presidente Luiz Inácio Lula da Silva (PT).

### **eleicoes casa de apostas :aposta para jogo do brasil**

## **Líderes de países árabes visitam a China para a 10ª Conferência Ministerial do Fórum de Cooperação China-Estados Árabes**

A convite do 8 presidente Xi Jinping, o rei do Bahrein, Hamad bin Isa Al Khalifa, o presidente do Egito, Abdel Fattah El-Sisi, o 8 presidente da Tunísia, Kais Saied, e o presidente dos Emirados Árabes Unidos, Sheikh Mohamed bin Zayed Al Nahyan, farão visitas 8 de Estado à China de 28 de maio a 1º de junho e participarão da cerimônia de abertura da 10ª 8 Conferência Ministerial do Fórum de Cooperação China-Estados Árabes.

A porta-voz do Ministério das Relações Exteriores Hua Chunying declarou o anúncio nesta 8 segunda-feira.

#### **Visitas de Estado dos líderes árabes à China**

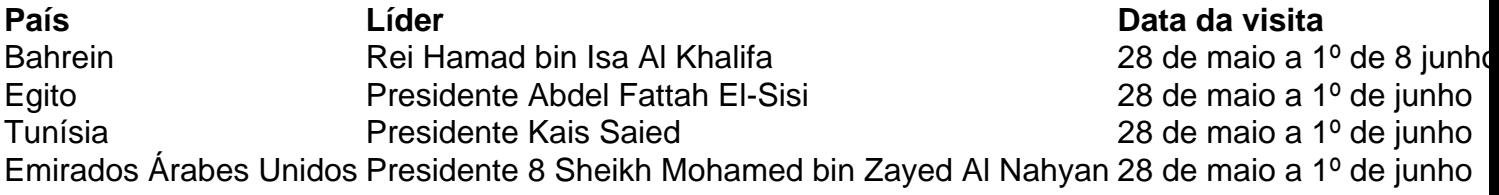

Subject: eleicoes casa de apostas Keywords: eleicoes casa de apostas Update: 2024/8/2 17:22:02